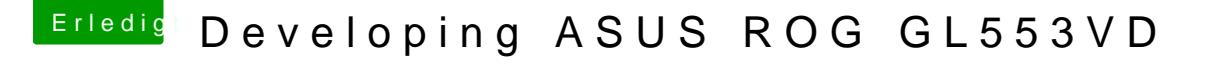

Beitrag von kuckkuck vom 15. September 2019, 14:41

Well, it's a little complicated. You can try the attached SSDT but make s following Renames, otherwise it won't work!

Spoiler anzeigen